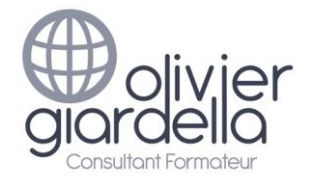

Objectifs, programme & méthodes

## Initiation à MapInfo Pro™

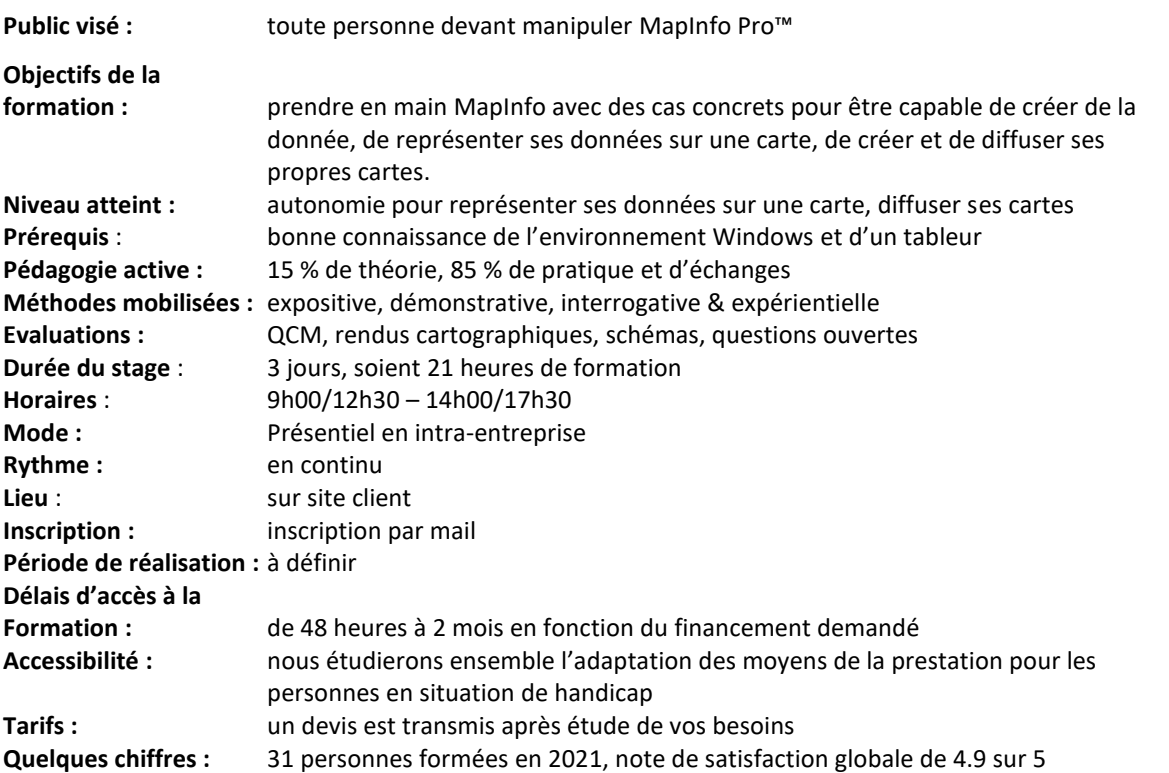

**Moyens pédagogiques, techniques et d'encadrement mis en œuvre**

**Moyens pédagogiques :** un support de cours PDF avec son jeu de données d'exercices, fiches mémos, vidéos personnalisées.

Aménagements pédagogiques possibles pour les personnes en situation de handicap : livret adapté, cours complémentaires, …

**Moyens techniques :** salle équipée d'un vidéoprojecteur et/ou d'un paperboard. 1 PC & souris & écran 22 pouces par stagiaire. **Pensez à apporter vos propres données.**

**Moyens d'encadrement :** formateur ayant une expérience de + de 20 ans dans la conception & l'animation de formations SIG.

Aménagements d'encadrement possibles pour les personnes en situation de handicap : rythmes et temps de formation.

## **Moyens permettant le suivi et l'appréciation des résultats**

**Suivi de l'exécution :** Feuilles de présences signées des stagiaires et du formateur par demi-journée et attestation de présence individuelle.

**Appréciation des résultats, sanction :** entretien ou jeu d'évaluation à chaque fin de module ; questionnaire de satisfaction en fin de formation & attestation de fin de formation individuelle.

Une évaluation est faite à l'oral pour attester du niveau de connaissances acquis individuellement en fin de formation, et un PAP est défini.

Bilan de fin de formation adressé si demandé.

Page **1** sur **4**

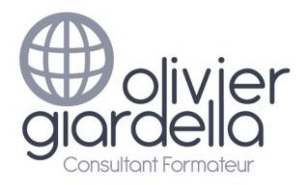

Initiation à MapInfo Pro™

# Programme de formation Objectifs pédagogiques et contenu de la formation

## **ACCUEIL & PRESENTATION**

Topo d'introduction & tour de table.

## **INTRODUCTION A LA CARTOGRAPHIE INFORMATIQUE**

## **Objectif : comprendre les notions de Système d'Information Géographiques (SIG) et les données géographiques nécessaires à votre activité (communes, départements, vues aériennes, etc.)**

- Définition : les composantes d'un SIG
- L'information géographique
	- o Les notions d'objets, de projections (*Lambert 93*), d'échelle
- Les bases de données géographiques
	- o La notion de table (champs et enregistrements)
	- o Les tables Raster et Vecteur : présentation des données (les cartes) et des formats (TAB, SHP…) avec le jeu de données du stage
- Organisation des données sur le disque dur/serveur (arborescence de répertoires)

#### **INTRODUCTION A MAPINFO PRO™**

#### **Objectif : connaître l'interface du logiciel & découvrir les premières fonctionnalités**

- Ergonomie de MAPINFO PRO™ : les différents types de fenêtres
- Paramétrage du logiciel
- Ajout de fonctionnalités à MAPINFO PRO™ : les outils disponibles
- Présentation des fenêtres Cartes et Données
- Réalisation d'une première carte simple

#### **PRISE EN MAINS DE MAPINFO PRO™**

#### **Objectif : être autonome pour créer des Cartes et enregistrer son travail**

- Gérer et paramétrer les fenêtres cartes
	- o La fenêtre Couches
	- o Gestion des couches (*ajouter* / *enlever* / *propriétés*)
	- o Les outils de navigation (zoom, sélection, Information, distance…)
	- o L'échelle, les coordonnées affichées
	- o Étiquetage automatique
- Gérer les fenêtres Données (affichage, tri, filtres)
- Gérer les fenêtres Légendes (le concepteur de légende)
- Utiliser les cartes Bing®, OSM®

#### **ENREGISTRER VOTRE TRAVAIL**

#### **Objectif : comprendre la notion fondamentale de document (\*.Wor)**

• Enregistrement de documents types (fonds de cartes)

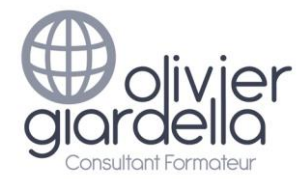

• Utilisation de documents existants

### **REPRÉSENTER VOS DONNÉES SUR UNE CARTE**

#### **Objectif : découvrir les fonctions analyse thématique et étiquettes**

- Conseils de sémiologie graphique pour choisir vos analyses (langage des cartes)
- Gestion des analyses thématiques :
	- o Création, suppression, modification
	- o Les types d'analyses
		- Par Valeur Individuelle (*catégories, territoires*)
			- Par Classes (*taux, ratios*), Symboles proportionnels (*nombre de sites, potentiels*)
	- o Création de modèles et échange
	- o Les légendes thématiques
- Gestion des étiquettes
	- o Paramétrage du contenu
	- o Étiquettes personnalisées
	- o Exemples d'étiquettes sur 2 lignes

## **GÉRER VOS FONDS DE CARTES**

#### **Objectif : être capable de personnaliser les tables selon vos besoins (Communes, …)**

- Gérer vos tables dans MAPINFO PRO™
	- o Création, suppression de champs
	- o Modification de champs
	- o Copie, changement de projection
- Renseigner vos tables
	- o Manuellement (*saisie*, *outil Informations*)
	- o Par mise à jour de colonnes (*calcul de valeurs dans un champ*, *de taux, de superficie à partir des objets de la table*)
	- o Gestion des modifications (*enregistrement*, *annulation*)

#### **TRAVAILLER AVEC VOS DONNÉES MÉTIER**

#### **Objectif : pouvoir intégrer vos données au format Excel®**

- Préparer rapidement vos fichiers dans Excel®
	- Gérer vos fichiers Excel® dans MAPINFO PRO™
		- o Ouverture, stockage
		- o Mise à jour des données
	- Lier vos données Excel® à une table de communes
		- o La notion de jointure
			- o Les mises à jour de colonnes

#### **SÉLECTIONNER LES DONNÉES**

#### **Objectif : savoir sélectionner les données pertinentes pour vos cartes (par ex. les communes d'une zone d'étude)**

- Sélection sur la carte : les outils de sélection manuelle
- Introduction aux sélections avec les données sur une table (sél. SQL)
- Affichage des sélections dans une fenêtre carte
- Utilisation des sélections
- Enregistrement des sélections

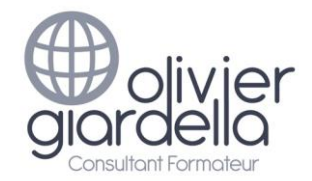

# Initiation à MapInfo Pro™

#### **CARTOGRAPHIER VOS DONNÉES**

#### **Objectif : savoir positionner des sites (magasins, services, patrimoine, …)**

- Utiliser les coordonnées (X, Y) : relevé GPS de sites à partir d'un fichier (Excel ou Access).
- Utilisation de la nouvelle table dans un (.WOR).

#### **DIFFUSER VOS CARTES ET ÉCHANGER AVEC MAPINFO PRO™ (CARTES)**

#### **Objectif : être capable de diffuser son travail**

- La fonction de mise en page de MAPINFO PRO™
	- o Préparer la mise en page
	- o Les éléments à intégrer (Titre, sources, échelle, nord, logo, copyright, …)
	- o Intégrer un focus
- Générer un fichier image à partir de vos cartes (JPG, …) à intégrer dans Prezi, Powerpoint, Word…
- Générer un fichier PDF multicouches à partir de vos cartes

#### **DIFFUSER VOS CARTES ET ÉCHANGER AVEC MAPINFO PRO™ (DONNÉES)**

#### **Objectif : être capable de diffuser son travail**

- Échanger des tables
	- o Exporter les données pour un tableur (CSV, TXT)
	- o Le Traducteur universel
	- o Le format MIF/MID
	- o Le format ESRI Shape® (Shp)
- Diffuser un document (.WOR) et ses tables

#### **CONCLUSION**

Bilan personnel. Plan d'action personnel.